## **Machine Code: Structures**

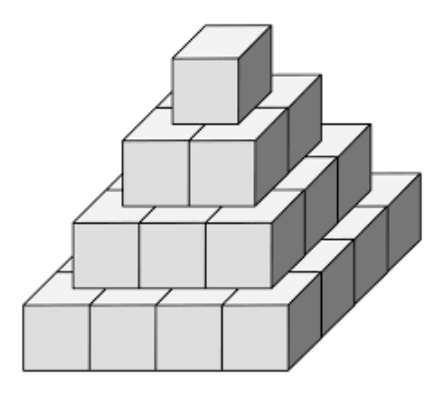

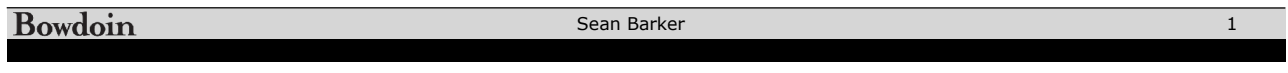

**Arrays**

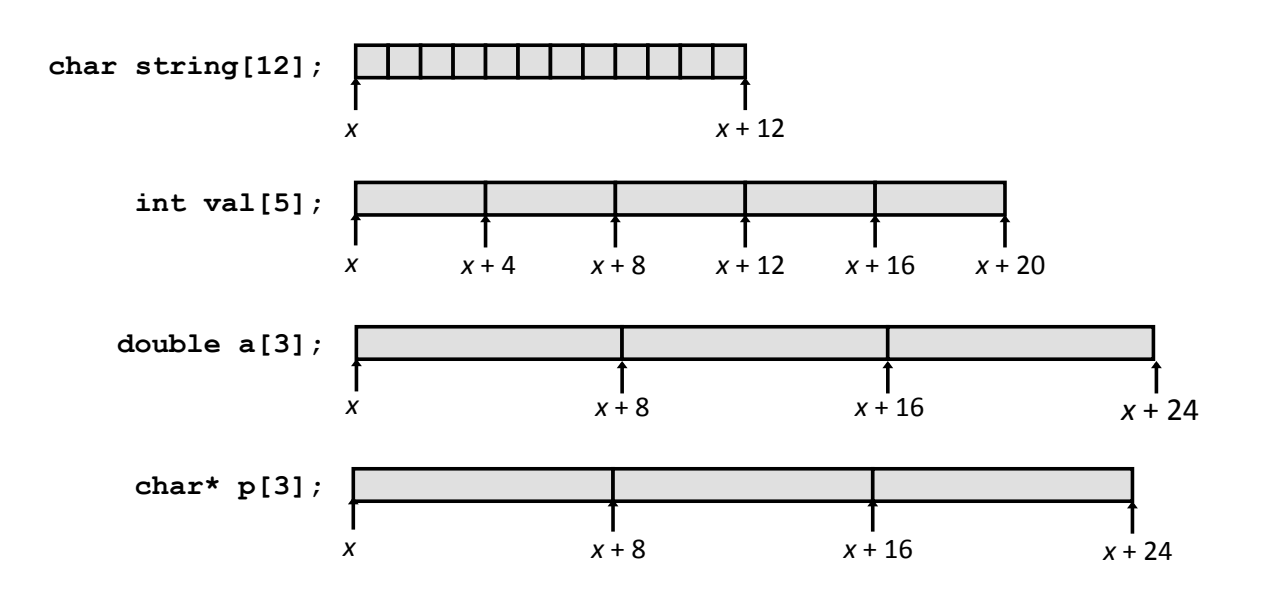

Sean Barker

#### **Array Access**

```
int get_val(int a[], int i) {
   return a[i];
}
```
 **# %rdi = a # %rsi = i movl (%rdi,%rsi,4), %eax # a[i]**

Sean Barker 3 

#### **Array Loop**

```
void inc5(int a[]) {
   int i;
  for (i = 0; i < 5; i++) {
     a[i]++;
   }
}
```

```
 # %rdi = a
 movl $0, %eax # i = 0<br>
jmp .L3 # goto i
  jmp .L3 # goto middle
.L4: # loop:
  addl $1, (%rdi,%rax,4) # a[i]++
  addq $1, %rax # i++
.L3: # middle:
  cmpq $4, %rax # i:4
  jbe .L4 # if <=, goto loop
  ret
```
# **Multi-Level Array**

**int\* zips[3]; // stored at address 160**  $zips[0] = (int*)$  malloc(sizeof(int) \* 5); **zips[0][1] = 4; ...**

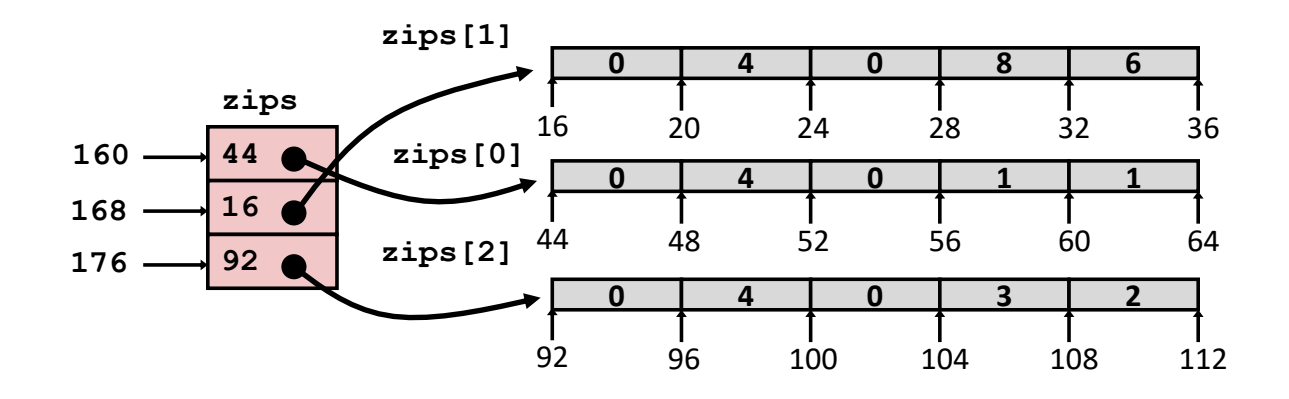

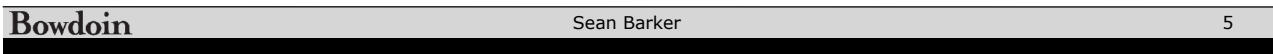

### **Nested Array**

**int zips[4][5]; // stored at address 76 zips[0][1] = 4; ...**

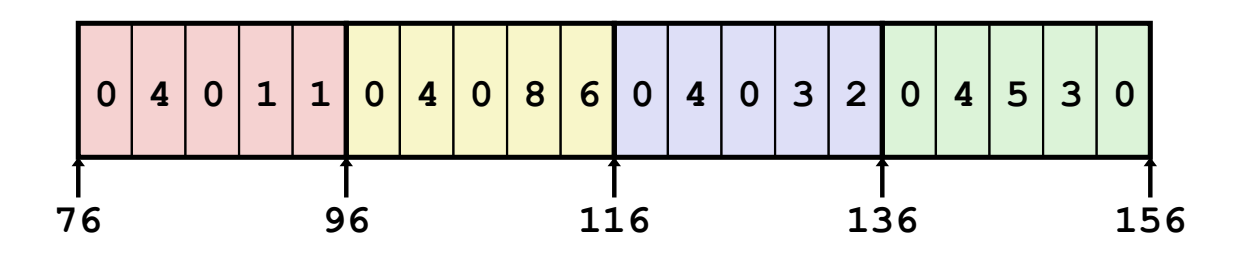

Sean Barker

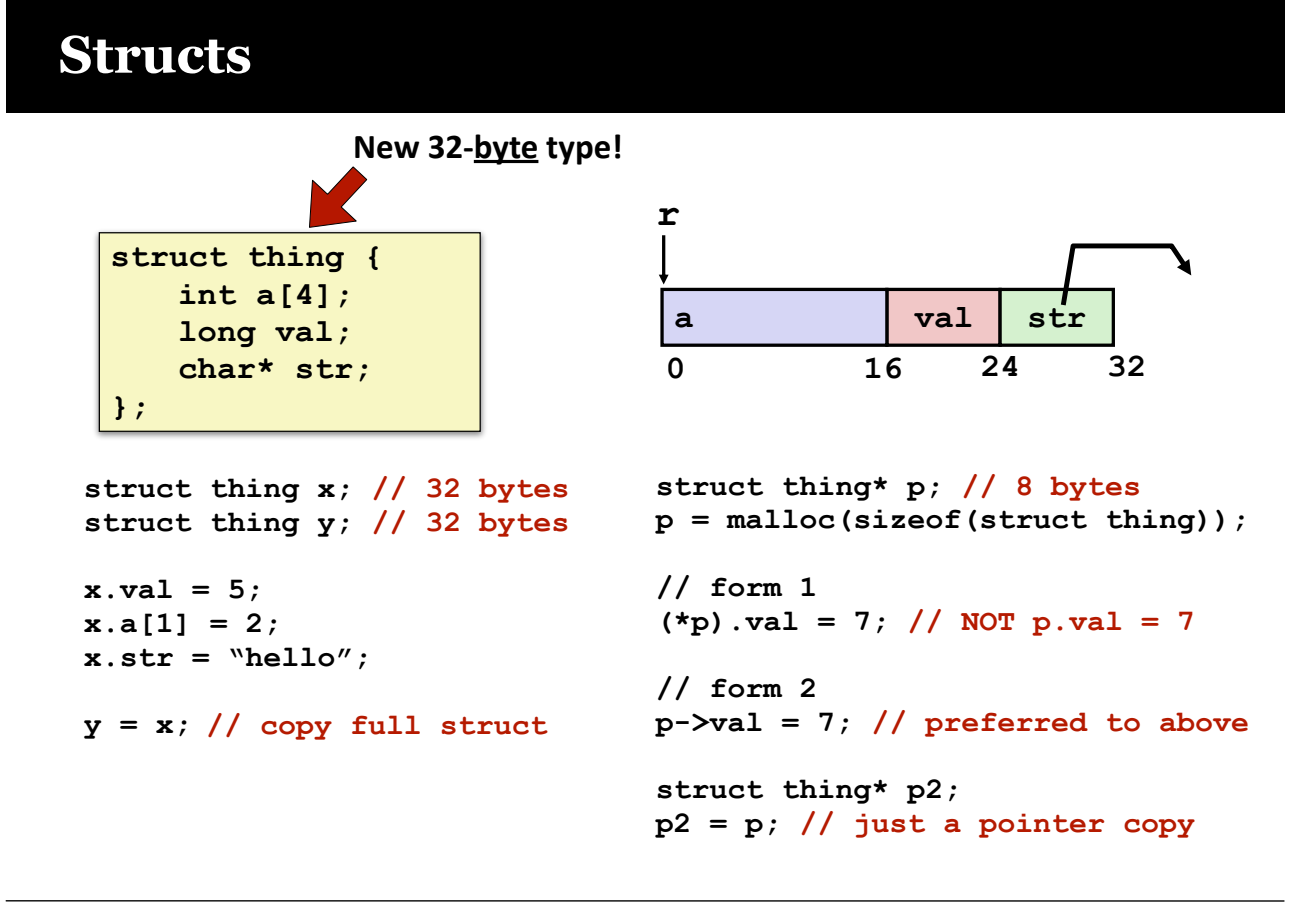

Bowdoin

Sean Barker

### **Linked List Example**

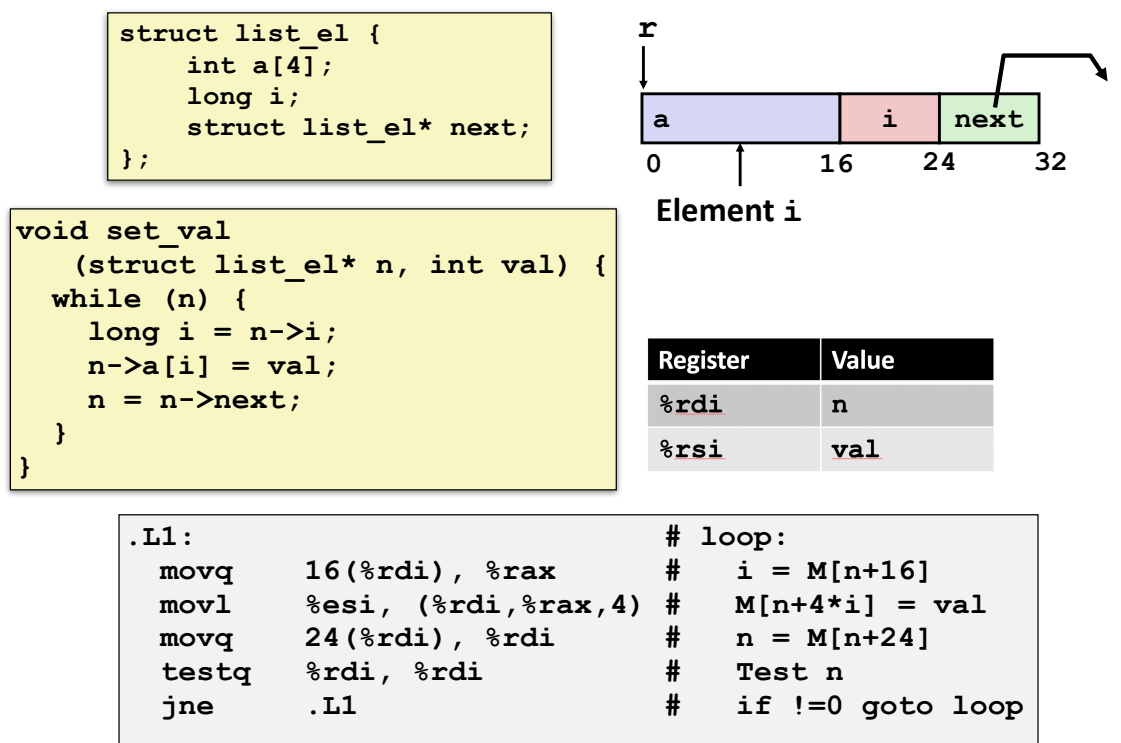

7

#### **Struct Naming: typedef**

```
// give type T another name: U
typedef T U;
// idiomatic struct usage:
// defines a type "struct thing" with alias "thing"
// T is "struct thing { ... }", U is "thing"
typedef struct thing {
  ...
} thing;
thing x; // now can omit "struct" from type name
x.i = 5;
thing* p = malloc(sizeof(thing)); // easier!
p - \sum i = 3;
```
Bowdoin

Sean Barker

# **Data Alignment**

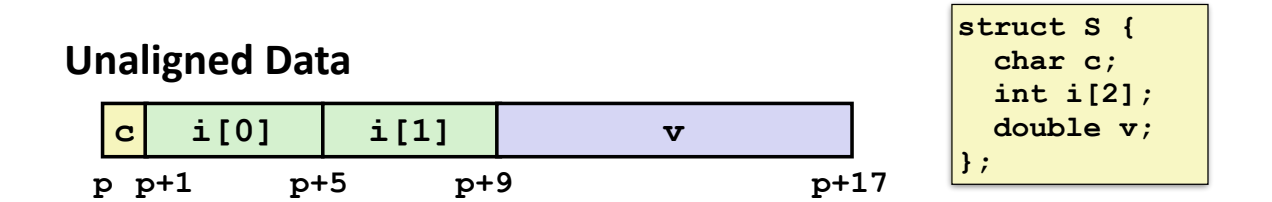

#### **Alignment Rule: addr of each field must be a multiple of the field size**

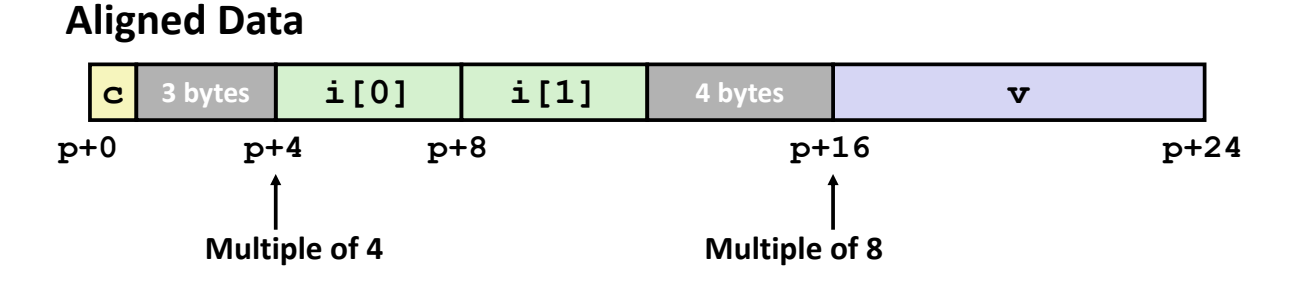

9

# **Floating Point: YMM/XMM Registers**

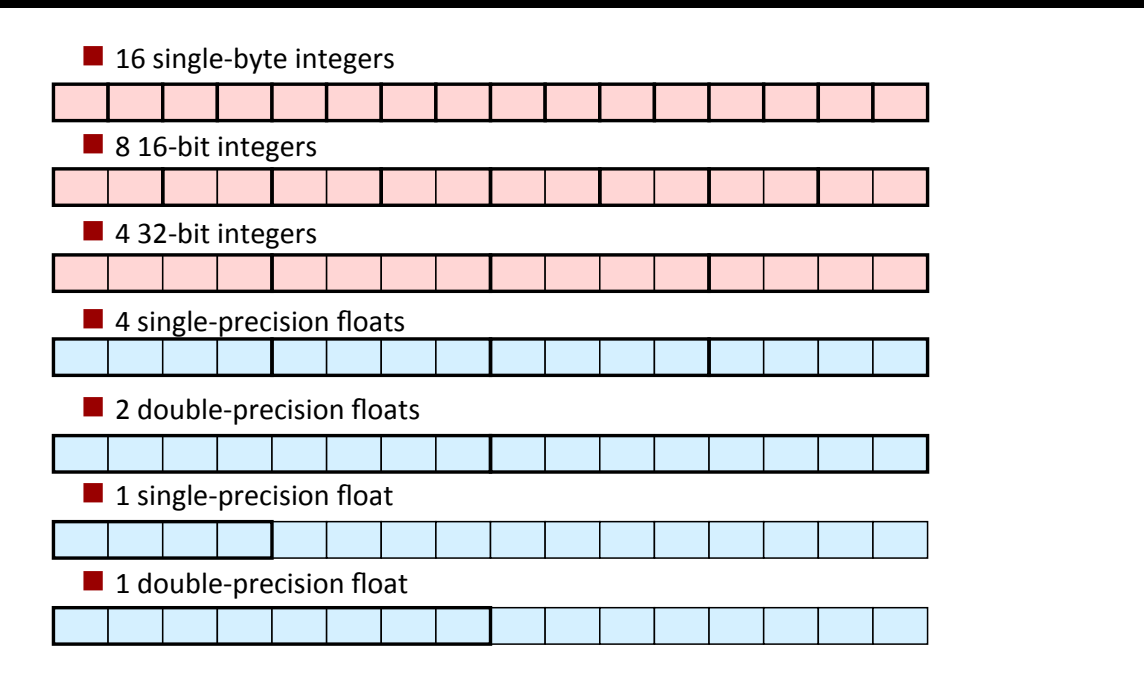

Different FP instruction sets! (SSE, AVX, ...) vcvttsd2siq

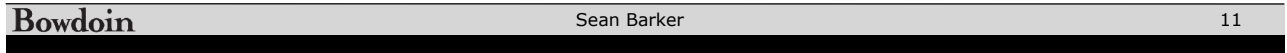